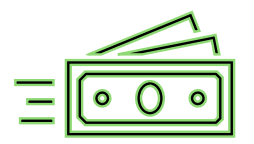

## *Are you new? Has your information changed?*

**If you are a PAC attorney or a MAC/IDS Contractor, follow these simple steps to be paid for your work:**

**Step 1:** Establish yourself/your practice as a supplier/vendor in the new North Carolina Financial System (NCFS) by completing the **NC [Substitute W-9](https://www.ncids.org/sub-w-9-form/)** form. \*

\*Complete an **[NC Supplier Change Form](https://www.osc.nc.gov/state-north-carolina-supplier-change-form/open)** anytime your information changes.

The information you provide on the Sub W-9 must match IRS records:

- Tax identification number (hereby "TIN"); or
- Business or law firm name; or
- Business address; or
- Personal name (marriage, divorce)

**Step 2:** Avoid delays in compensation for your services; fill out the new **[ePay/direct](https://www.ncids.org/direct-deposit-epay-form/)  [deposit form.](https://www.ncids.org/direct-deposit-epay-form/)**

**Step 3:** Complete your fee app and submit it through Odyssey (in eCourts counties), or to your local clerk's office upon the disposition of each case. Use **[this checklist](https://www.ncids.org/wp-content/uploads/2024/05/HowToFillPOutFeeAppChecklist_May_2024.pdf)** for guidance on completing a paper fee app.\*\*

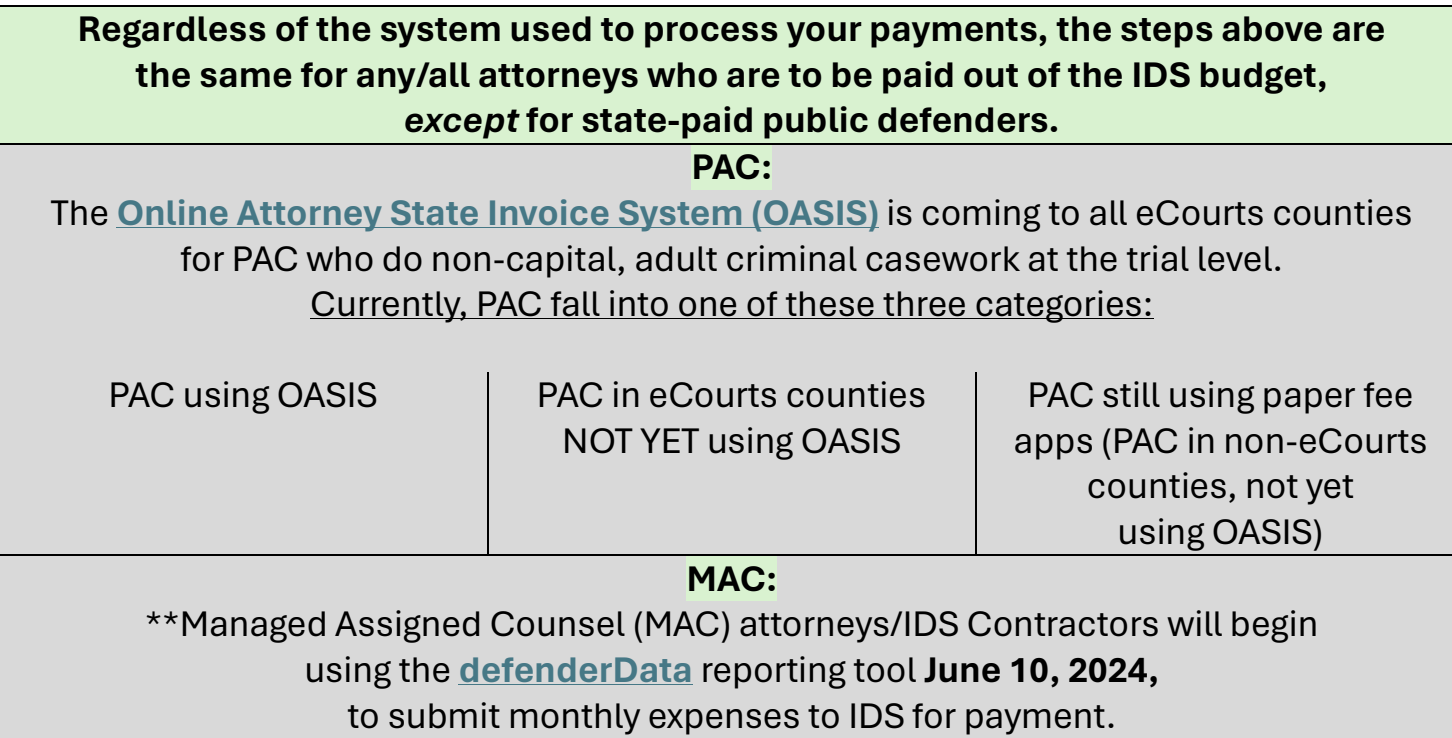